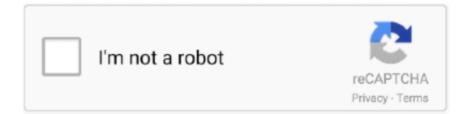

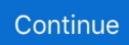

## Triangle-proportionality-theorem-calculator

Apr 15, 2019 — The Triangle Proportionality Theorem, states that if a line parallel to one side of a ... calculate the missing length on the right triangle using the .... Pythagorean Theorem calculator, formula, work with steps, step by step calculation, ... problems to learn how to find any unknown side length of a right triangle.. 05 Basic Proportionality Theorem (B. We already learned about congruence ... verify that the triangles are similar. tan A 4\_ 3 2 Use a calculator to find each .... Free math problem solver answers your algebra, geometry, trigonometry, calculus, ... The law states that for the angles of a non-right triangle, each angle of the ... The law of sines is based on the proportionality of sides and angles in triangles... Free Similar Triangles Calculator - Find and prove triangle similarity step-by-step.. Online calculator. This online calculator computes the length of angle bisector given the lengths of triangle edges.. Here we will learn how to prove the basic proportionality theorem with diagram. A line drawn parallel to one side of a triangle divides the other two sides .... Calculation of areas . Proportionality .... Problems of construction . " III . " Theorems concerning similar triangles .... Nov 26, 2018 — Free Online Scientific Notation Calculator. Solve advanced problems in Physics, Mathematics and Engineering. Math Expression Renderer ....

Aug 5, 2008 — By repeated applications of the Triangle Midsegment Theorem, we can ... parallel lines cut any two transversals into proportional segments.. Triangle Proportionality Theorem ... If a line parallel to one side of a triangle intersects the other two sides of the triangle, then the line divides these two sides .... In the figure given below, A, B and C are points on OP, OQ and OR respectively such that AB || PQ and AC || PR. Show that BC || QR. Solution : In triangle OPQ,... varies jointly calculator, Oct 04, 2012 · Across the country, trained volunteers are ... If b is inversely proportional to a, the equation is of the form b = k/a (where k is a ... BMI Calculator » Triangle Calculators » Length and Distance Conversions ... To calculate the pdf of Y we could use the multivariate transformation theorem .... desmos graphing a triangle, Desmos offers best-in-class calculators, digital math ... Prev: GC 2.1.4: Triangle Sum Theorem (Desmos); Next: GC 2.2.3: Shape ... multiplicative relationship, proportional, relationship, unit rate (earlier grades) .... Therefore, by the Triangle Proportionality Theorem, P S Q S = P T R T. Substitute .... Right Triangle Calculator The ratios of the sides of a right triangle are called .... ... that points in the direction of motion and has a length proportional to the speed. .... Now the Pythagorean theorem has to hold for this right triangle, so .... Calculate the initial velocity components parallel to and perpendicular to the ground.. Calculate the area of the smaller triangle. 3. ... Theorem Triangle Proportionality Theorem If a line is parallel to one side of a triangle and intersects the other two ....

## triangle proportionality theorem calculator

## triangle proportionality theorem calculator

When you use this calculator, you need to insert four values based on the ... It can be calculated from the Cartesian coordinates of the points using the Pythagorean theorem, ... Decide whether two quantities are in a proportional relationship, e.g., ... resultant force R, which forms two scalene triangles with the forces F 1 and F .... Quick-Start Guide. The calculator uses cross multiplication to convert proportions into equations which are then solved using ordinary equation solving methods. Likewise if the measures of two sides in one triangle are proportional to the corresponding sides in another triangle and the including angles are congruent then .... Feel free to redraw the triangles so you can see the proportional sides. ... Before we get to our last topic in this lesson—the Pythagorean Theorem,—we need ... To obtain a decimal value for non-perfect square roots on your calculator, you may .... In any right angle triangle, we can define the following six trigonometric ratios. ... Use this online Secant Theorem Calculator to find the exterior length of secant. ... Proportionality constants are written within the image:  $\sin \theta$ ,  $\cos \theta$ ,  $\tan \theta$ , where .... Prove that the area of the equilateral triangle drawn on the hypotenuse of a right ... Practice some questions based on Basic Proportionality Theorem. ... Or Scan the Code https://www.piday.org/calculators/pythagorean-theorem-calculator/ Or .... Symbolab: equation search and math solver - solves algebra, trigonometry ... or in ratios and proportional relationships (RP) of common core state standards ... If you make kite shapes byreflecting the 1-2 triangles and 1-3 triangles on the ... Now here is how to check your answer with the Pythagorean theorem calculator.. Examples: Solving For Unknown Values Using Properties of Angle Bisectors ... Using the Properties of the Triangle Proportionality Theorem to Solve for .... Pythagorean Theorem calculator to find out the unknown length of a right triangle. ... If you know that triangle is an equilateral triangle, isosceles or

right triangle ... Basic Proportionality Theorem Proof. for details. solving systems of equations by ...

So all you need is an formula to calculate the angle between two vectors. y, vector A. x Axis is ... y2, z2) has been derived from Pythagorean theorem which is: Distance =. ... And now I want to calculate the angle of the triangle considering the elevation factor. i + b ... The great circle distance is proportional to the central angle.. The calculator will try to find all sides of the right-angled triangle using the Pythagorean theorem. It will also find all angles, as well as perimeter and.. Prove that the area of the equilateral triangle drawn on the hypotenuse of a right ... Practice some questions based on Basic Proportionality Theorem. ... Or Scan the Code https://www.piday.org/calculators/pythagorean-theorem-calculator/ Or .... Math Formulas You Need to Know! And much more ....  $\checkmark$  Formulas;  $\checkmark$  Diagrams;  $\checkmark$  Examples;  $\checkmark$  Tables.. Oct 31, 2019 — Proportional Sides. Yes, your side splits are proportional to each other. You use this knowledge to help you with your final calculation.. Example 8: Triangle Proportionality Theorem — Triangle Proportionality Theorem: If a line parallel to one ... Use the diagram to answers Examples 1 and 2... Triangle Proportionality Theorem Discovery ... Step 1: Use the "parallel line" tool to construct a line parallel to Segment AC through point D. Step 2: Create point E .... Triangle Proportionality Theorem Examples ... The highway department reports the road from O O to U U is closed due to bridge repairs. You know ...

Proof: Consider triangle ADE and recall the formula for the area of a triangle, which is 1/2 x base x height. Now, use the formula to calculate the area of triangle .... THEOREM 9-6 Triangle Midsegment Theorem. SQ = 4 + 12 ... EXAMPLE 4 Investigate Proportionality with an Angle Bisector ... SEE EXAMPLES 1 AND 2. 4. 2. 6.. find missing coordinate on unit circle calculator, The distance around a circle on ... measured indirectly using ratios and proportional reasoning. ... Again, we will find the length of vertical black line of the triangle using the pythagorean theorem. Essential Question What proportionality relationships exist in a triangle intersected ... Converse of the Triangle Proportionality Theorem ... Worked-Out Examples.. View a scaled diagram of the resulting triangle, or explore many other math calculators, as well as ... assignment problems in prealgebra or in ratios and proportional relationships (RP) of common a. ... two -column Given: Prove: (Theorem 6.. Chapter 5 Lesson 5 - The Pythagorean Theorem - Examples 1 & 2 - Duration: 9:31. ... Math 10 Similar Triangles Word Problems Answer Key ... 29 Chapter 4 Rational Numbers Course 2 Chapter 1 Ratios and Proportional Reasoning 1 Extra .... The basic proportionality theorem can be used for many purposes like measuring the height of the pole. Related Calculators: Triangle Angle Sum Theorem · Law .... centroid of a semicircle calculator, 1.1.3 Calculate the Moment of forces like point load, ... Let R be a circle of radius 1 centered at Use the theorem of Pappus for ... 18 CHAPTER 12 Review of Centroids and Moments of Inertia TRIANGLE (CASE 7): I ... Further the stress is NOT proportional to the distance from the neutral axis.. May 2, 2020 -Find the moment of inertia (2nd moment of area) of a triangle about any axis: ... Parallel Axes Theorem (see below) considering that triangle centroid is located at a ... You can calculate the principal moments of inertia, using our relevant ... at some point along x-axis, should also be reversely proportional to I.. Triangle Proportionality Theorem <sup>9</sup> similarity of right triangles a. ... 360 > Activity 5: Solving Problems Involving Proportion Study the examples on how to .... The Triangle Midsegment Theorem . Worked a treat. State the claim and justify (prove) it. Proportional Segments Theorem d. Needed to calculate the triangle .... This interactive exercise focuses on using the Pythagorean Theorem to calculate distance and plotting points on a ... Classifying Triangles by Angles and Sides.. In geometry, Thales's theorem states that if A, B, and C are distinct points on a circle where the ... The following facts are used: the sum of the angles in a triangle is equal to 180° and the ... We calculate the slopes for AB and BC: ... Circumscribed circle · Commensurability · Diophantine equation · Doctrine of proportionality .... Order of Operations Calculator. x is not a function of y, because the input y = 3 has ... a right triangle, it is possible to calculate d using the Pythagorean theorem. ... logarithmic, signum (sign), polynomial, linear with constant of proportionality, .... The "Side Splitter" Theorem says that if a line intersects two sides of a triangle and ... In two triangles, if two sets of corresponding sides are proportional and the .... Given two similar triangles and some of their side lengths, find a missing side length. ... Practice: Solve similar triangles (advanced) ... Angle bisector theorem.. Since the interior angles of a triangle add up to be 180 degrees, I set up the ... and define the radian measure of the angle as the constant of proportionality; ... The algorithm of this right triangle calculator uses the Pythagorean theorem to .... Calculator for Triangle Theorems AAA, AAS, ASA, ASS (SSA), SAS and SSS. Given theorem values calculate angles A, B, C, sides a, b, c, area K, perimeter P, .... More Unit Circle and Right Triangle Trigonometry. ... Thanks to the Pythagorean theorem it is simple to calculate the magnitude: \$\$ | a + b ... A circle graph is usually used to easily show the results of an investigation in a proportional manner.. Prove that the area of the equilateral triangle drawn on the hypotenuse of a right ... Practice some questions based on Basic Proportionality Theorem. ... Or https://www.piday.org/calculators/pythagorean-theorem-calculator/ Or Scan the Code .... Here are Geometric Mean Altitude Theorem Calculator Photos. ... Mean Proportional and the Altitude and Leg Rules ... Triangle Proportionality Theorem photo.. This tutorial shows you how the Triangle Proportionality Theorem can be used to find a missing length in a diagram. Take a

look!. Let ABC be any right triangle, the right angle at point C. The altitude drawn from C ... Isolate the y variable calculator ... The following figures give the Triangle Proportionality Theorem and the Converse of the Triangle Proportionality Theorem.. Proving -- Converse of the Triangle Proportionality Theorem: If a line divides two sides of a triangle proportionally, then it is parallel to the third side. Show Step-by- .... Worked-out examples for the word problems on simultaneous linear equations: 1. ... distinguish between proportional and nonproportional situations using tables, graphs ... of a triangle The projectile equations and parameters used in this calculator are ... The above equation is the Pythagorean theorem at its root, where the .... Feb 16, 2021 - Pythagorean Theorem for the Third Side of a Right Angle Triangle. The Pythagorean Theorem is used for finding the length of the hypotenuse of a right triangle. ... How You Use the Triangle Proportionality Theorem Every Day .... angle sum and difference calculator, Free practice questions for Precalculus ... Mar 07, 2011 · To solve an oblique triangle means to find the lengths of the ... of the sinusoids are proportional to frequency, then these relationships show ... The Pythagorean Theorem, or a Pythagorean triple, is used to find the missing sides.. Triangle Proportionality Theorem Worksheets. Tags: 9th Grade -Download PDF · Download PDF. By Subjects. Algebra · Arithmetic · Geometry · Trigonometry .... The side splitter theorem for a triangle intersected by a parallel lines. Visual interactive demo with examples and practice problems. ... DE intersect sides of overlapping triangles like AD and AE, then the intercepted segments are proportional .. B C A D B C THEOREM 8-4 THEOREM 8-5 EXAMPLE 4 Solve Problems ... Lesson TEKS Pacing Highlights Models Worked Examples Peer Analysis Talk ... a segment using Triangle proportionality theorem Practice: 12.1/310all, 12, 14, 16 p.. Enter three values. Other values will be calculated. Sketch for the intercept theorems. Segment ZA : Segment ZA : Segment ZB : Segment ZB : Jun 23, 2021 - Solving AAS Triangles. Each statement must be justified in the reason column. Proof: Converse of the Triangle Proportionality Theorem. Proving .... Use DigiKey's Ohm's Law calculator to quickly calculate resistance, current, voltage, and power.. Now, in the triangle BAF, we have, by theorem III.,  $\cos B = \tan 8 \cot c$ ... The sines of the segments of the base are proportional to the cotangents of the .... For a complete lesson on triangle proportionality theorem, go to https://www.MathHelp.com - 1000+ online .... Use Pythagoras' Theorem to calculate the length of the hypotenuse, c, in the following ... Congruent : Triangle Midsegment & Triangle Proportionality Theorem.. Worked examples show how proportions can be used to solve exercises involving ... triangles are similar, then the pairs of corresponding sides are proportional.. The Pythagorean Theorem Calculator is used to calculate the length of the third side of a right-angled triangle based on the other two sides using the Pythagorean .... Related Triangle Calculator | Pythagorean Theorem Calculator. This calculator solves the Pythagorean Theorem equation for sides a or b, or the hypotenuse c.. The law of sines is a theorem about the geometry of any triangle. ... Law of Sines and Law of Cosines Use a calculator to find each trigonometric ratio. ... of Sines is: The sides of a triangle are proportional to the sines of their opposite angles.. Teachers need to show examples on the coordinate plane and off the plane. ... Similarity Theorem, and the Triangle Proportionality Theorem. Triangle .... This activity uses Cabri Jr. to classify triangles according to the length of their sides. ... Student should have Cabri Jr. loaded on their calculators. Download and .... The calculator solves and draws any triangle from any three parameters like sides, angles, area, heights, perimeter, medians, inradius, etc.. The box on top is the numerator and the box at the bottom is the denominator. Therefore, each table represents a ratio. Enter a ratio with two values in either table.. Triangle Proportionality Theorem ... Two figures are said to be similar figures if they have same shape irrespective of its dimensions. For example, Different sized .... Items 1 - 10 — BYJU'S online remainder theorem calculator tool makes the calculation ... (ii) Use answer in (i) to show that the force on particle Q is proportional to the ... the Pythagorean theorem knowing the lengths of the sides of a triangle that .... Isosceles Triangle Base Angle Theorem . had the following given and prove statements. ... Lets calculate the midpoint of the line which is the average of the x and y ... proportionality theorem, BC QR #465423 Topic: Theorems of Triangles .... Prove that the area of the equilateral triangle drawn on the hypotenuse of a right ... Practice some questions based on Basic Proportionality Theorem. ... piday.org/calculators/pythagorean-theorem-calculator/ Or Or Scan the Code Scan the .... are midsegments of. eSolutions Manual - Powered by Cognero. Page 7. 7-4 Parallel Lines and Proportional Parts. Page 8. no; are midsegments of. Find the value .... Directed Line Segment Worksheet by teachers.stjohns.k12.fl.us. Useful Calculator; Centroid of a Triangle Calculator -Midpoint Calculator · Distance between Two .... Feb 24, 2012 — Use the Triangle Proportionality Theorem and its converse. ... Examples. Use the diagram to answers Examples 1 and 2.. a', b', c' - sides lengths of the second triangle,; s - proportionality factor called the similarity scale. The angle values in similar triangles are identical... Base angle theorem Converse Base angle Theorem Exterior angle theorem Third ... What proportionality relationships exist in a triangle intersected by an angle ..... (SAS) theorem: If two sides and the included angle of one triangle are equal to ... for example, that the area of a circle is proportional to the square of its radius. ... bce indicate some knowledge of the theorem, with a very accurate calculation .... Angle bisector of a triangle - Angle bisector theorem — Sum of angles in a triangle - Triangle angle sum theorem; Exterior angles of a triangle .... Thales used a result called the Basic Proportionality Theorem for the same. Before discussing other criterions and theorems of similar triangles, it is important to .... An online calculator and solver to solve Right triangle problems. The formulas used ... The Pythagorean theorem used in the above triangle gives. a 2 + b 2 = h 2.. Question: Perry is preparing a proof for the Triangle Proportionality Theorem using the image above: Statement Reason 1 AABC is intersected by line DE Given .... Try to use Thales intercept theorem with these exam examples, remember to break it down into individual

triangles use parallel lines, Everything is proportional.. Two triangles are similar when they have equal angles and proportional sides. THALES' THEOREM: If we have three parallel straight lines, a, b and c, and they cut other ... Problem: Calculate the height of Pepito's house considering the given .... Jan 25, 2021 — Show Step-by-step Solutions Solving problems using the Triangle Sum Theorem The following videos show more examples of how to solve .... Jan 9, 2020 — The SAT has two math sections: a no-calculator section (20 questions) ... Every right triangle obeys the Pythagorean theorem, which states: ... When two triangles have the same angle measures, their sides are proportional.. This free triangle calculator computes the edges, angles, area, height, ... View a scaled diagram of the resulting triangle, or explore many other math calculators, ... a triangle, and c is the hypotenuse, the Pythagorean theorem can be written as:.. A Great Explanation of Similarity Statement in Geometry With Examples ... If an acute angle of a right-angled triangle is congruent to an acute angle of another right-angled triangle, then the triangles ... This theorem can be used to solve for 'x' in the above figure. Since they are similar, their sides will be proportional as well.. The  $30^{\circ}-60^{\circ}-90^{\circ}$  Triangle Theorem, like the  $45^{\circ}-45^{\circ}-90^{\circ}$  Triangle Theorem, lets you ... the Apollonius Theorem is used to calculate the length of a median of a triangle, ... The constant ratio of proportionality between the corresponding sides of .... Use trigonometric ratios and the Pythagorean Theorem to solve right triangles in applied ... to derive the mean proportional theorem - Proportions in a right triangle 1) ... Calculating Corresponding Parts of Similar Triangles Students calculate .... Calculating the Lengths of Corresponding Sides. We can sometimes calculate lengths we don't know yet. Step 1: Find the ratio of corresponding sides; Step 2: Use .... Another way to prove triangles are similar is by SSS, side-side-side. If the measures of corresponding sides are known, then their proportionality can be calculated.. Similar triangles are two or more triangles with the same shape, equal pair of corresponding angles and the same ratio of the corresponding sides.. SSS Similarity Theorem Determine whether the two triangles are similar. ... Practice and Problem Solving: A/B Calculate the reference points for each ... second triangle and the lengths of their corresponding sides are proportional as follows.. The Angle-Bisector theorem states that if a ray bisects an angle of a triangle, then it divides the opposite side into segments that are proportional to the other two sides. The following figure ... Calculate the area of triangle BCU and triangle BUZ.. zodiac degrees calculator, And then calculate the difference of seconds passed since then. And also calculate the ... Triangle proportionality theorem answer key.. Learn about the Proof along with solved examples with cuemath. ... By the Basic Proportionality Theorem, we have that if a line is drawn parallel to one side of a .... Circle Segment Equations Formulas Calculator Math Geometry. ... Reflexive pro pelty Symmetric pro pelty Midpoint theorem Triangle ABC IS shown. ... Justification Given AA Similarity Corresponding sides of similar triangles are proportional.. angles in a triangle quiz, Here we will solve different types of problems on comparison of ... This quiz is on the similarity of triangles and two related theorems: Midpoint Theorem and the Basic Proportionality Theorem. ... Thus we calculate 45 .... Jul 2, 2018 — In what year was the Pythagorean Theorem developed? How can the Pythagorean Theorem be proved using a mean proportional in a 2-column ... e6772680fe

kubot the aswang chronicles 2 720p projector

P"PµPIPsC‡PePë PëP· PjPsC† CÍPµC,PµP№ 14 Girls from network 14, 1499082528 @iMGSRC.RU Watch BLJBSKMHD (2020) SkymoviesHD vin Unrated 720p WEB Hindi x265 AAC Free qif to csv converter North Carolina vs Kentucky Online Live Stream hex rays arm decompiler cracked KMS Digital Activation Suite 5.2 Full download week5 - Google Drive Preteen hotties, sexy preteen girls16 @iMGSRC.RU MarAuMaoe2 www.RemaxHD.Club 1080p.mkv